**BtoBマーケに必須 !**

# ホワイトペーパー 作成ガイド **リード獲得に直結する**

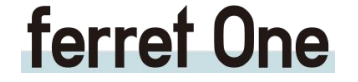

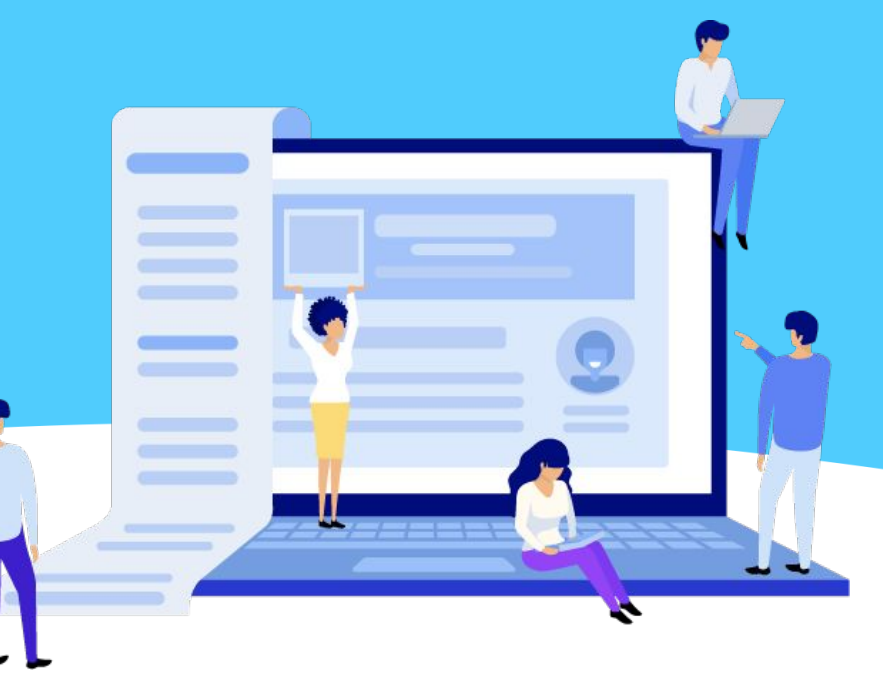

はじめに

企業間の競争がますます激しくなっている今日、

マーケティング担当者は、顧客とのコミュニケーションを行って潜在的な顧客を 見込み顧客に育成するための施策に日々悩んでいるのではないでしょうか。

その施策の一つがホワイトペーパーです。 多くの企業が取り組んでいるホワイトペーパー作成ですが、 始めはコンテンツの内容やライティンǿ方法に悩むものです。

本書では、マーケティング施策にホワイトペーパーを取り入れたいという方に向けて、ホ ワイトペーパー施策の解説や種別、ホワイトペーパーの構成や 作成のポイントなどを分かりやすく説明しています。

# <span id="page-2-0"></span>**1. ホワイトペーパーとは?**

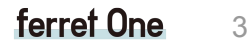

 $\mathbf{B}$ 

 $n + n$ 

**ID** 

 $\kappa$ 

 $A \equiv$ 

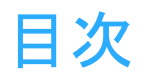

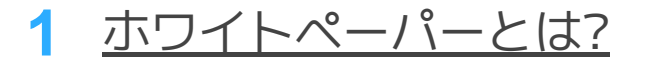

- [ホワイトペーパーの種類](#page-8-0)
- [ホワイトペーパー作成の手順](#page-12-0)
- [ホワイトペーパー作成のコツ](#page-25-0)
- [ホワイトペーパー作成の注意点](#page-27-0)
- [ホワイトペーパー作成後の活用方法](#page-29-0)
- [ホワイトペーパー施策の便利サービス](#page-32-0)

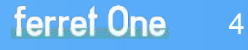

**1** ホワイトペーパーとは?

ホワイトペーパーとは顧客の課題解決のための参考情報を提供し、

その解決に自社サービスが貢献することを述べた資料です。

例えば、自社サービスが営業支援ツールの場合、下記のような構成が考えられます。

**ホワイトペーパーの構成例**

❶ 【課題の説明】 ROI重視の時代、営業DXが急務な理由と現場の課題

- **❷ 【課題の分析】 営業DXが進まない3つの壁**
- ❸ 【課題の解決】 営業DXを確実に遂行できるポイント
- ❹ 【自社サービスの紹介】 貴社の営業フローに適した設計ができる営業支援ツール「○○」

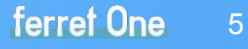

**1** ホワイトペーパーとは?

営業資料が、自社サービスの導入メリットを説明するという

サービス提供側の視点に立って作成された資料であるのに対し、

ホワイトペーパーは、<mark>顧客側の視点</mark>に立って、潜在顧客も含めた見込み客を対象に、

顧客の課題解決のための参考情報を提供することが主目的です。

特に、課題解決のための検討を始めた<mark>潜在顧客</mark>には貴重な情報を提供することになるでしょう。

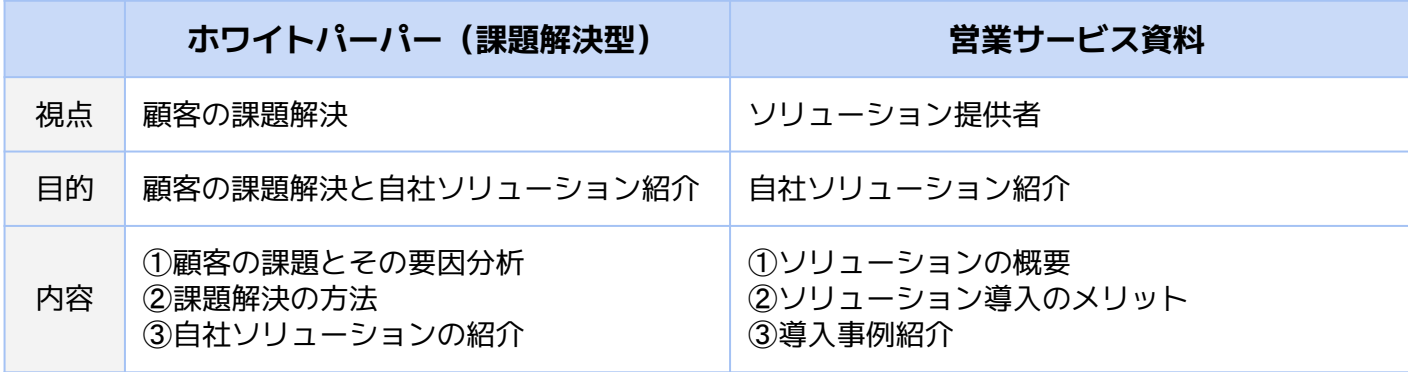

**1** ホワイトペーパーとは?

さらに、自社サービスの<mark>提供価値にあったリード情報</mark>を獲得するという大きな効果が期待できます。

**● Webサイトなどにホワイトペーパーの要旨** (表紙、資料目的、目次など)を表示

**2 顧客が全文を読もうとしてDL (ダウンロード) を**  希望する場合には、氏名、会社名、所属、役職、 メールアドレスなどのプロフィール情報を登録してもらう

❸ 全文のDLを許諾

これにより自社サービスで解決できる課題を検討している ターゲット層のリード情報を得ることができます。

コンテンツマーケティングを利用した<br>
BtoB事業のリード獲得ガイド<br>
→ FEJ<sub>7キームにごE</sub>ス<sub>下はフォームにごE入下さい。(1分)</sub> 氏名 8国 例) 山田 太郎 メールアドレス 8m リード獲得ガイド (6) ferretone@basicinc.in 電話番号 as ferret One 例) 03-1111-2222 ※ハイフンあり 会社名 25 リード獲得は、社内外にナレッジが少なく、独自のやり方で進め 例) 株式会社ペーシック とが多いようです。 その結果、必要以上に工数がかかってしまったり、営業と連携が取れず、せっ 役職 85 かくのリードを無駄にしてしまったりと「うまく成果を上げられていない」と いう声が後を絶ちません。 ビジネスモデル 88 本書では、コンテンツマーケティングを利用したリード獲得の手法や、営業部 R<sub>fo</sub>R 帯との上手な連帯の仕方についてご紹介します。 BtoC リード獲得に課題を感じていらっしゃる営業担当者・マーケティング担当者の  $C$  $E555$ 方は、ぜひこちらの資料をお役立てください。 月々の広告費·外注費の目安 ※合計でどの程度かお 聞かせください as 資料を見る

**1** ホワイトペーパーとは?

ホワイトペーパーの活用により、リード情報を獲得し、 さらに顧客が自社サービスの内容を理解することによって 企業との関係強化が図られ、

受注の可能性の高い<mark>有望顧客へ育成</mark>することができます。

また作成したホワイトペーパーは、顧客との面談時に 営業ツールとして活用することもでき、 受注確度を高めるために役立ちます。

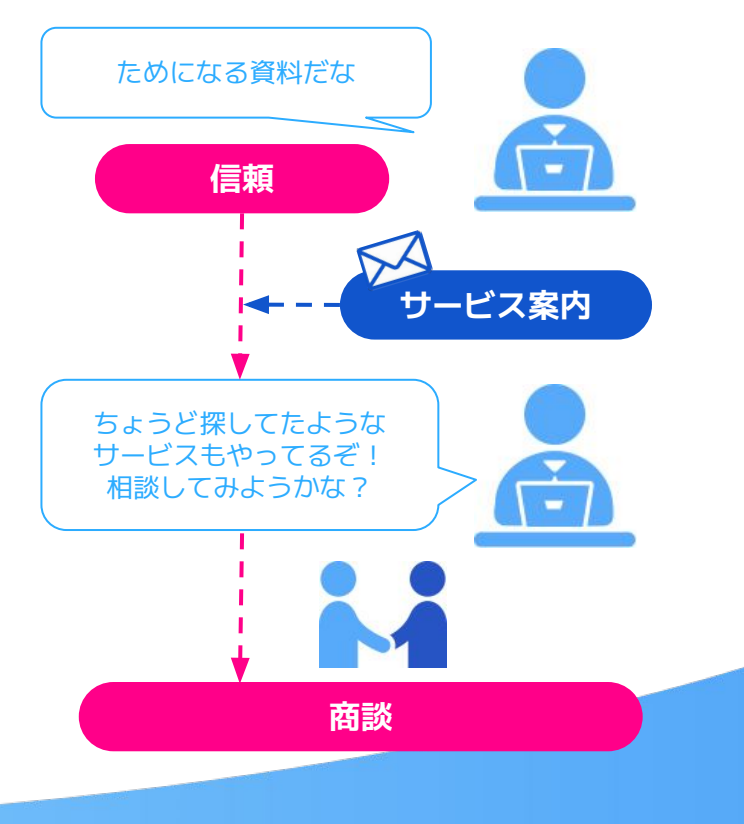

# <span id="page-8-0"></span>**2. ホワイトペーパーの種類**

 $\mathbf{B}$ 

 $n + n$ 

**ID** 

K

 $A \equiv$ 

9

**2** ホワイトペーパーの種類と活用方法

ホワイトペーパーには、提供する情報の種類によりいくつかのパターンがあります。

**ホワイトペーパーの種類**

❶ **課題解決型:**読者が持つ課題を解決する情報

❷ **事例紹介型:**自社サービスで課題を解決した事例

■ チェックリスト型:施策や改善などを進める上でのポイントをまとめた資料

**4その他** 

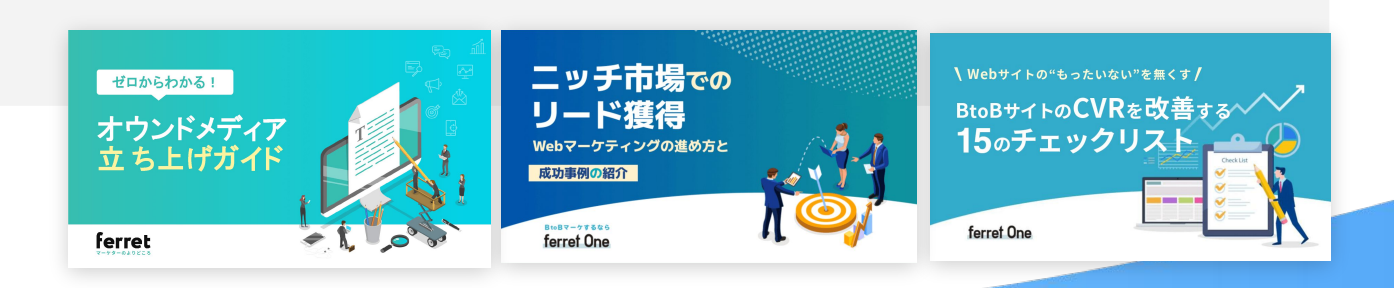

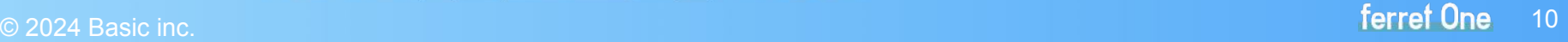

### **2** ホワイトペーパーの種類と活用方法

#### ❶ **課題解決型**

課題を取り上げ、課題の要因分析、解決策の提示、自社サービス紹介で 構成する、ホワイトペーパーの王道の型です。

#### ❷ **事例紹介型**

自社サービスによる課題解決の事例を紹介します。 サービス導入前の課題、サービス導入によりどのようにその課題が 解決されたか、サービスを活用した今後の展望を主な内容にします。

BtoB事業ではサービスの導入を検討する際に具体的な運用/成果のイメージを 社内で共有する必要があり、<mark>同業他社の解決事例</mark>を望む人が多いため、 サービスを<mark>検討する段階のユーザー</mark>を獲得するのに役立ちます。

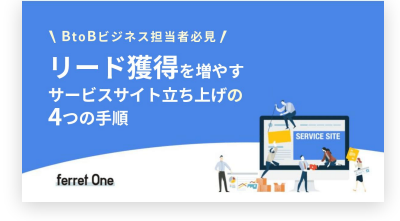

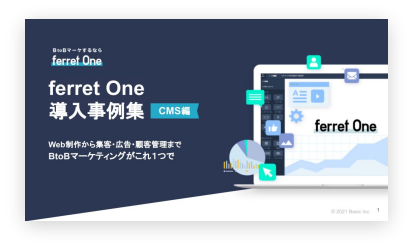

ferret One 11

## **2** ホワイトペーパーの種類と活用方法

### ❸ **チェックリスト型**

取組みや実務を進める上でのポイントをまとめた資料。 潜在層も多く含まれますが、実務に活かしやすいので CVRは高い傾向にあります。

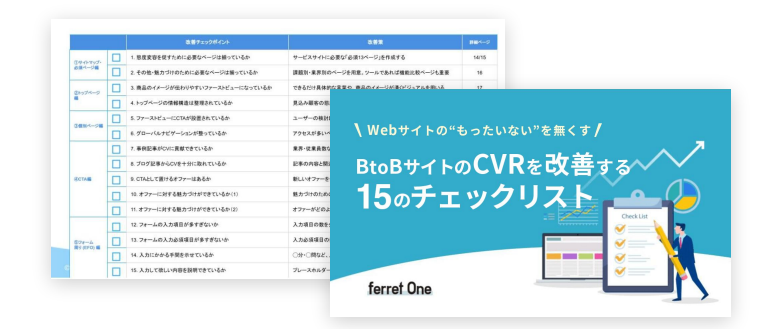

#### ❹ **その他**

- ・課題解決に関連した用語を解説する<mark>用語集</mark>
- ・政府関連団体や業界団体により発行されている<mark>調査レポート</mark>や業界動向を要約して紹介した資料
- ・自社が作成した<mark>アンケート調査結果</mark>をまとめた資料
- ・自社が開催した**セミナー / 展示会のレポート**など

情報収集目的や潜在層のユーザーが多い傾向ですが、まずはリスト数を増やしたい場合などに。

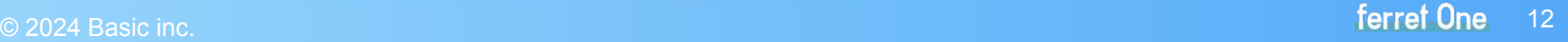

<span id="page-12-0"></span>ここからは、ホワイトペーパーの具体的な作成方法について紹介します。 ホワイトペーパーにはいくつかのパターンがありますが、 本資料では最も多い「課題解決型」を例に説明します。

 $A =$ **The Street** 

> ferret One 13

#### 【**1**】**目的・目標・ターゲットの設定**

作成を始めるのにあたって、まず<mark>目的、目標、ターゲット</mark>の3項目を決定することが大切です。 例として、自社のサービスが「営業支援ツール」だった場合で考えてみましょう。

#### ❶目的

ホワイトペーパーの目的は、どのような課題を自社サービスが解決するのかを

顧客に理解してもらうことです。

このため<mark>課題の設定</mark>が重要になります。

営業支援ツールの場合、解決できる課題は営業DXの他にも、チーム内での情報共有、

管理・報告作業の効率化、マーȀ部との連携、売上見込みの精度向上などいくつかあります。

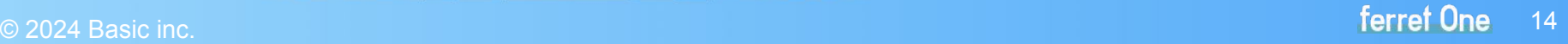

#### ❷ 目標

作成するホワイトペーパーは、それらの課題の中でどの課題にフォーカスするかを決めます。 そして目標として、このホワイトペーパーを読むことにより **顧客がどのような態度変容を起こす**ことを期待するかを設定します。 多くの場合、課題解決について検討した顧客がその解決のための サービスの選定段階に入ることが目標になるでしょう。

#### ❸ ターゲット設定

次にターゲットの設定ですが、この例では営業部門の管理者・担当者ということになるでしょう。 マーケティングにおけるペルソナの設定同様、ホワイトペーパーにおけるターゲット像を 明確にすることにより、<mark>作成の方向性</mark>も具体的になります。

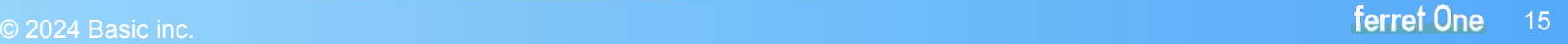

#### 【**2**】**コンテンツ企画**

【1】で決定した事項に従って、ホワイトペーパー全体の構成、すなわち<mark>目次案</mark>を作成します。 下記は扱う商材が営業支援ツールだった場合の例です。 顧客の課題〜課題を解決できるツールの紹介までがロジカルに、 また理解されやすいストーリー性のある構成を考えましょう。

#### **構成(目次)例**

- ❶ 【課題の説明】 ROI重視の時代、営業DXが急務な理由と現場の課題
- **❷ 【課題の分析】 営業DXが進まない3つの壁**
- ❸ 【課題の解決】 営業DXを確実に遂行できるポイント
- ❹ 【自社サービスの紹介】 貴社の営業フローに適した設計ができる営業支援ツール「○○」

**3** ホワイトペーパー作成の手順

#### 【**3**】**タイトルの作成**

表紙タイトルはDL率を左右する重要なポイントです。まずは最低限入っているべき要素から。

**Γ⁄ 何の分野か瞬時に解るか?** SEO、LP、ウェビナー、広告運用、メルマガ…など

**▽ 誰向けかが伝わるか?** ○○担当者必見!/○○業の/初心者向け…など

#### **抽象的な表現になっていないか?**

× メリットをもたらす... ○導入した企業の76%が満足と答えた... (数字で具体化)

× 進化したWeb会議ツール ○AIで無駄な会議なし!Web会議ツール(課題に刺す)

**トレンドや業界の話題のワードで興味を惹く** 生成AI、インテントデータ..など

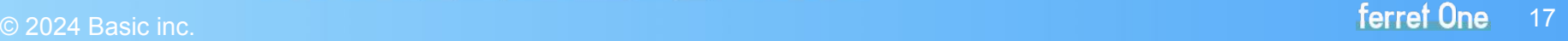

**3** ホワイトペーパー作成の手順

#### 【**3**】**タイトルの作成**

他にも、「貴社は大丈夫? 多くの企業が失敗している営業DXの課題とは?」 のように課題を喚起するタイトルは課題感を強く持っているユーザーに対して効果的な場合もあります。

また、他社でも扱うテーマの場合は、<mark>誰向けか?</mark>を絞ることで、差別化を図れる場合もあります。 ターゲットが心惹かれ、どうしてもDLして読んでみたくなるタイトルを設定しましょう。

#### **興味を引くタイトルの型**

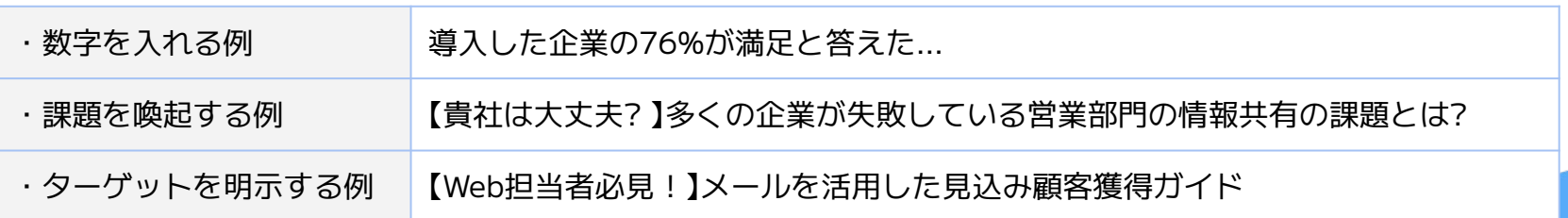

**3** ホワイトペーパー作成の手順

#### ホワイトペーパーの構成例を紹介します。

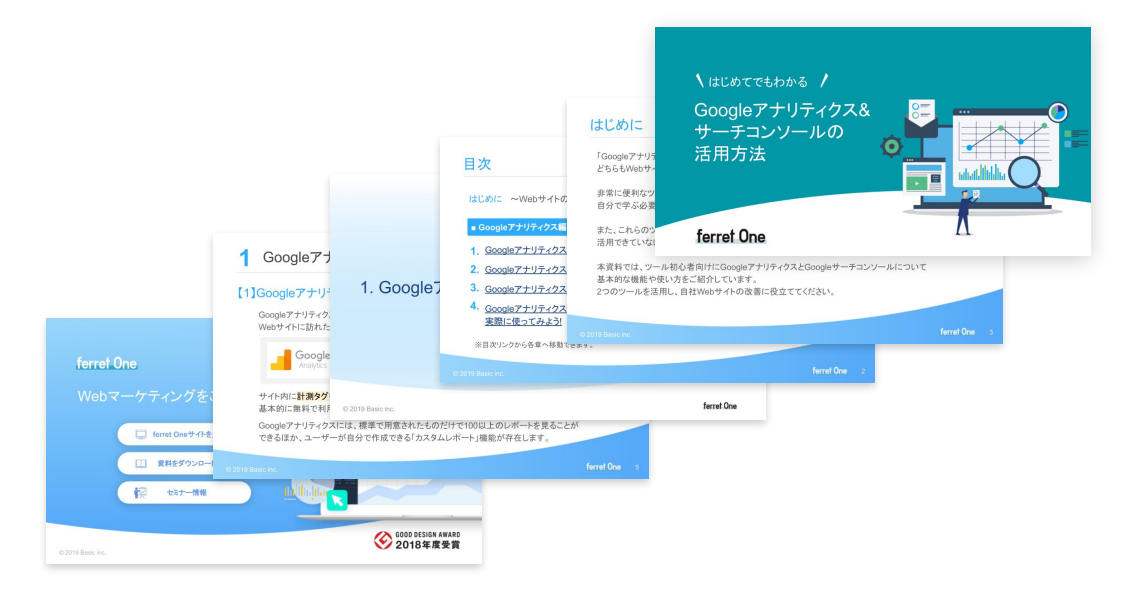

■ 表紙 L 対象読者 L 副タイトル L 主タイトル ■ 本資料の目的 ■ 目次 ■ 第1章 とびら L 章番号、章タイトル L 第1章 本文 ■ 第2章 とびら L 第2章 本文 ■ 第3章 とびら L 第3章 本文 ■ 会社概要 / サービス紹介 …

© 2024 Basic inc. New York Products and the control of the control of the control of the control of the control of the control of the control of the control of the control of the control of the control of the control of th

**3** ホワイトペーパー作成の手順

#### ❶ 表紙

「情報共有に課題を持つ営業部門の管理者、担当者の方必読!」など、 対象読者を明示するとともに、主タイトル、副タイトルを記載します。

#### ❷ 本資料の目的

ホワイトペーパーによって解決できる課題を伝えます。

特にDLして読むことにより、どのような<mark>メリットを享受</mark>できるかを明確にします。

### ❸ 目次

中身を読み進めたくなるような目次を設定します。 目次だけを見てホワイトペーパーの<mark>ストーリーが理解</mark>できる内容にしましょう。

**3** ホワイトペーパー作成の手順

#### ❹ 第1章 : 課題の紹介

問題解決型の場合、課題を紹介し、その問題点をいくつか説明します。 読者から共感が得られることを目的としてください。 営業支援ツールの例では、

【課題の説明】営業部門における情報共有の意義と課題 【課題の分析】営業部門での情報共有はなぜ失敗するのか?

が、第1章に該当するでしょう。

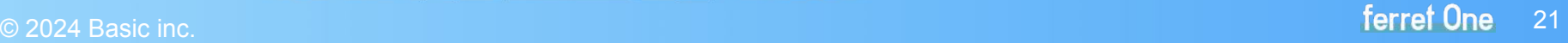

**3** ホワイトペーパー作成の手順

#### 6 第2章 : 課題の解決策

課題の解決策を説明します。同様に営業支援ツールの例では、

【課題の解決】営業部門での情報共有を成功させるための方法

が第2章になります。当然のことながら、解決策には 自社サービスが果たす役割を盛り込んだ内容になります。

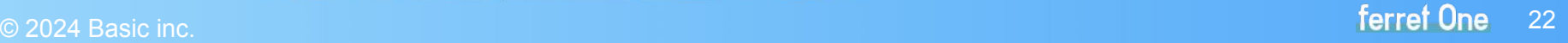

### 【**4**】**構成**

#### ❻ 第3章:自社サービスの紹介

第2章で紹介した課題解決を実現する自社サービスを紹介します。 サービスの概要、特長、導入成功事例の紹介など

【自社サービスの紹介】 営業部門の情報共有を実現する営業支援ツール「○○」とは?

#### ● 会社概要 せいしょう しゅうしゃ しゅうしゅう しゅうしゅう せービスサイトや

会社名、住所、電話 / FAX番号、代表者名、 創立年月日、事業内容などを記載します。

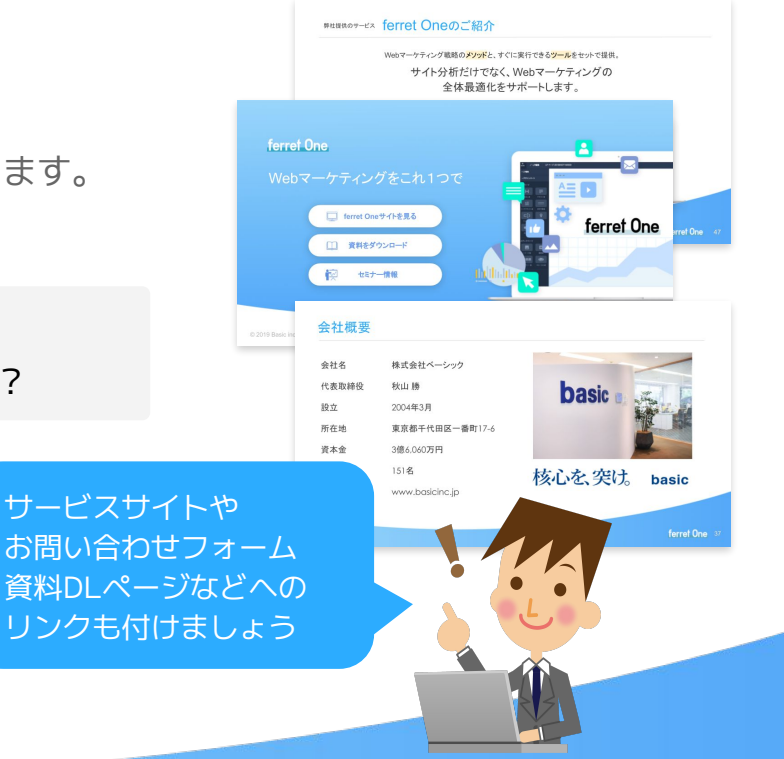

**3** ホワイトペーパー作成の手順

#### 【**5**】**ライティング**

構成が決まったら、ライティンǿへ進みます。 ここまでにも触れてきましたが、 読み手が理解しやすい文章を書きましょう。

右図は本文を記載するページの 標準的なレイアウトです。

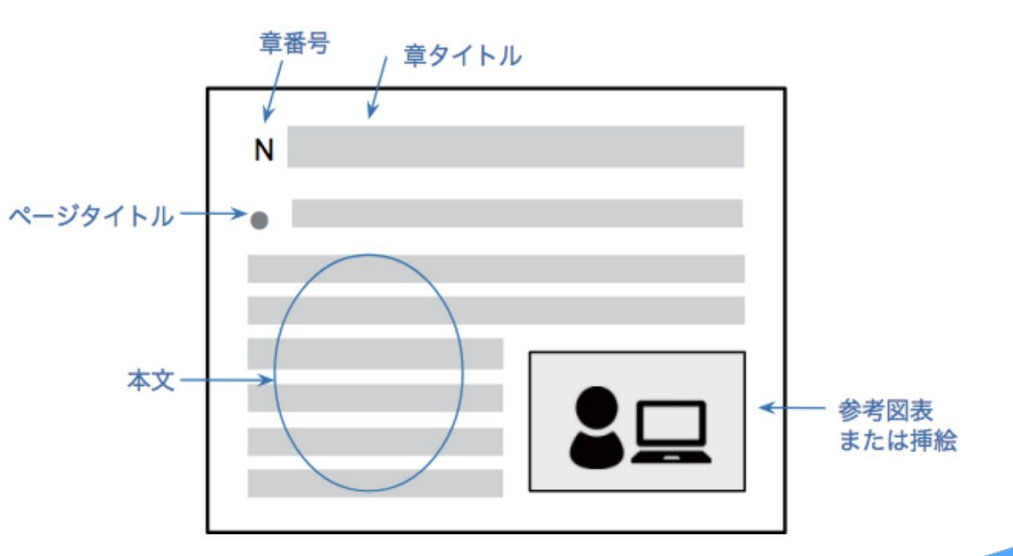

### 【**6**】**見直し**

作成が終了したら、下記のポイントについて全体を見直します。

- 表紙タイトルや章タイトルは妥当か?  $\boldsymbol{\nabla}$
- 分かりやすい文章になっているか?
- 図や挿絵は文脈と合致した内容になっているか? M
- 誤字 / 脱字はないか?  $\boldsymbol{\nabla}$
- ページ数は正しく付与されているか?  $\overline{\mathbf{M}}$
- $\blacksquare$ 問い合わせ先のURL・メールアドレス・電話番号は正しいか?

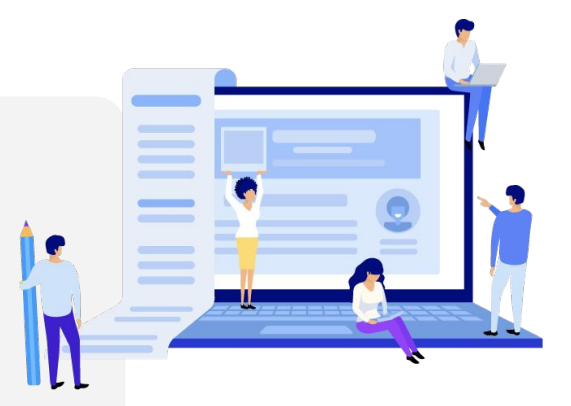

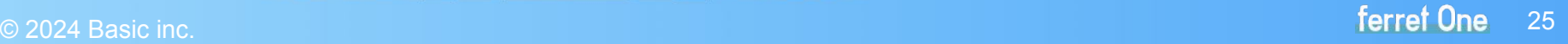

# <span id="page-25-0"></span>**4. ホワイトペーパー作成のコツ**

 $\mathbf{P}$ 

 $n + n$ 

**ID** 

K

 $\triangle \equiv$ 

**4** ホワイトペーパー作成のコツ

#### 【**1**】**すでにあるものを再利用する**

文章を書き起こす作業は、想像以上に負担が大きく時間を要するものです。 これまで作成したノウハウ記事やセミナー資料、営業サービス資料があれば 上手く活用し、工数や時間を削減しましょう。

#### 【**2**】**読みやすさを工夫する**

読者に最後まで読んでもらえる読みやすいコンテンツ作成を心がけましょう。 このために見やすいフォントを利用することや、適度に改行をすること、 図表や挿絵を掲載し文字ばかりではないページを作成することも大切です。

おすすめ資料:【パワーポイント作成】[伝わるデザインのコツ](https://ferret-plus.com/useful-items/wp-powerpoint-design)

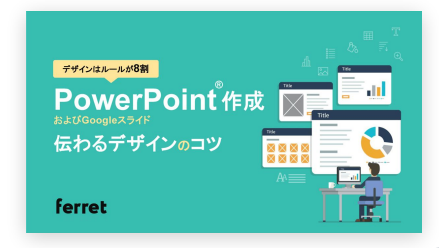

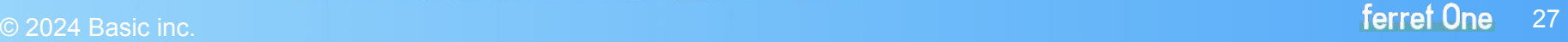

# <span id="page-27-0"></span>**5. ホワイトペーパー作成の注意点**

 $\mathbf{P}$ 

 $n + n$ 

**IG** 

K

 $\triangle \equiv$ 

### **5** ホワイトペーパー作成の注意点

#### 【**1**】**読み手のリテラシーに合わせた語句を使う**

読み手にとって可能な限り予備知識を必要としないホワイトペーパーを作成しましょう。 専門用語や業界用語を使用する場合は、注釈としてその説明を加えることも必要です。

#### 【**2**】**商品 / サービスの押し売りをしない**

自社サービスのメリットを伝えることは大事ですが、ホワイトペーパーは営業資料とは異なり、 あくまでも顧客の**課題解決のための資料**であることを忘れないようにしましょう。 課題を解決する手段の選択肢として、自然とサービスの利便性が伝わるようにすると良いでしょう。

#### 【**3**】**「ストーリー」を意識する**

ホワイトペーパー全体を通して、ロジカルなストーリーが展開されるよう留意しましょう。 細切れな解説だけで全体のストーリーを損ねてしまうと分かりやすい資料にはなりません。

# <span id="page-29-0"></span>**6. ホワイトペーパー 作成後の活用方法**

作成を終了したら公開のステップ。 多くの人に届けるよういくつかの掲載方法を紹介します。

 $n + n$  $A \equiv$ **TO** 

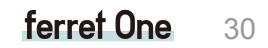

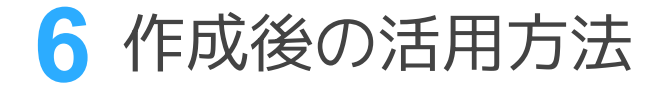

### 【**1**】**自社サイトに掲載する**

費用もかからず、最も簡単な方法です。 ただし**DL数を増加させるための工夫**が必要です。

▼ サイトに「お役立ち資料」コーナーを作成 ■ ページや記事にCTAを設置 |▼ ポップアップバナーを表示 ■ SNSやメールで紹介する

これら一連の施策を簡単に実行できるサイトに したい方は[こちらのページを](#page-35-0)ご覧ください。

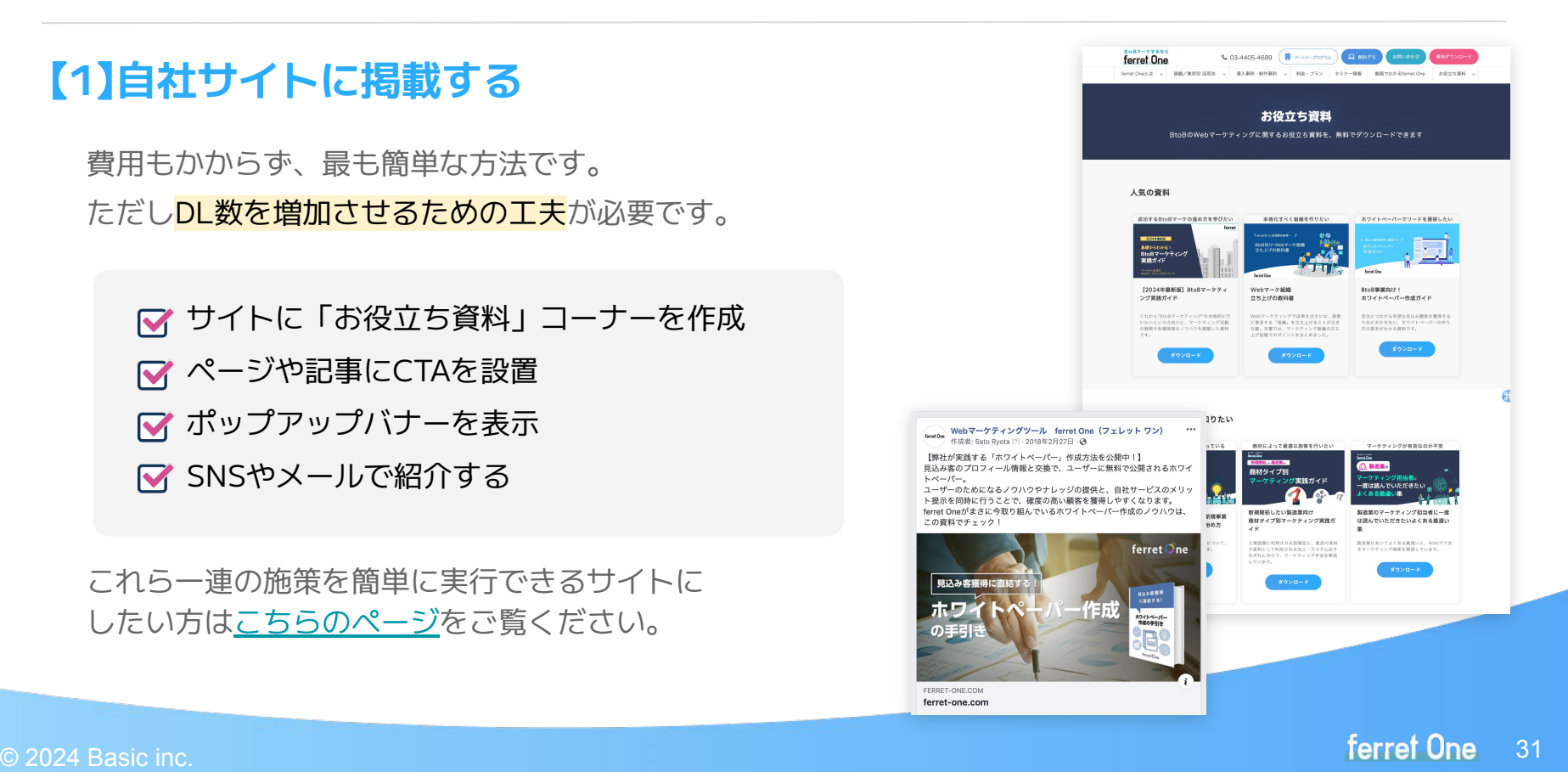

**6** 作成後の活用方法

#### 【**2**】**サービス紹介サイトへの掲載**

掲載費用はかかりますが、多数の登録者(DL対象者)を集め ホワイトペーパーなどのコンテンツ掲載を行っているサービスを 利用するのも良い方法です。

自社とはなかなか<mark>接点が持てないリード</mark>を獲得することもできます。

#### 【**3**】**営業ツールとして活用**

作成したホワイトペーパーは、一般の営業活動や展示会における 営業ツールとして、活用することができます。 顧客は顧客側の視点に立った情報を求めており、 営業活動の進展に大きく寄与する資料となります。

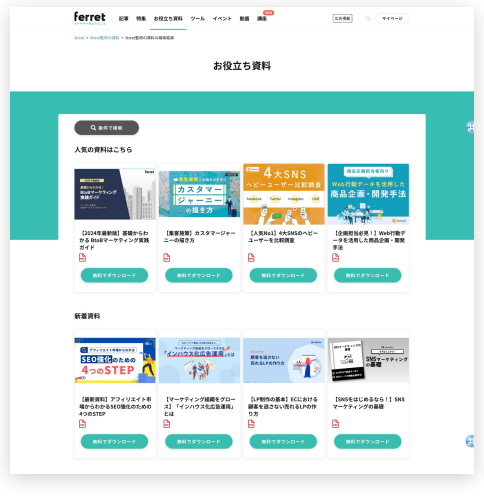

例:「ferret[」のホワイトペーパー紹介](https://ferret-plus.com/useful-items)

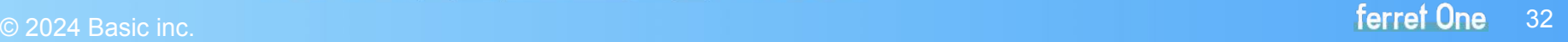

## <span id="page-32-0"></span>**7. ホワイトペーパー施策の 便利サービス**

作ったホワイトペーパーを最大活用したい。 ホワイトペーパー施策を進めたいけど、リソースが無い...など それぞれの課題を解決できる弊社サービスをご紹介します。

 $A =$ 

**TO** 

### ■作ったホワイトペーパーを掲載します

**ferret** マーケターのよりどころ

### 資料コーナーへの掲載もちろん 記事やメルマガでのご紹介も

安心の<mark>成果報酬型</mark>!様々な手法を組み合わせて 弊社のリード獲得・認知拡大を支援いたします。

- 「お役立ち資料 | コーナーへの掲載
- ferret記事へのCTA・リンク差し込み
- ferret会員へのメルマガ配信
- SNSでの拡散

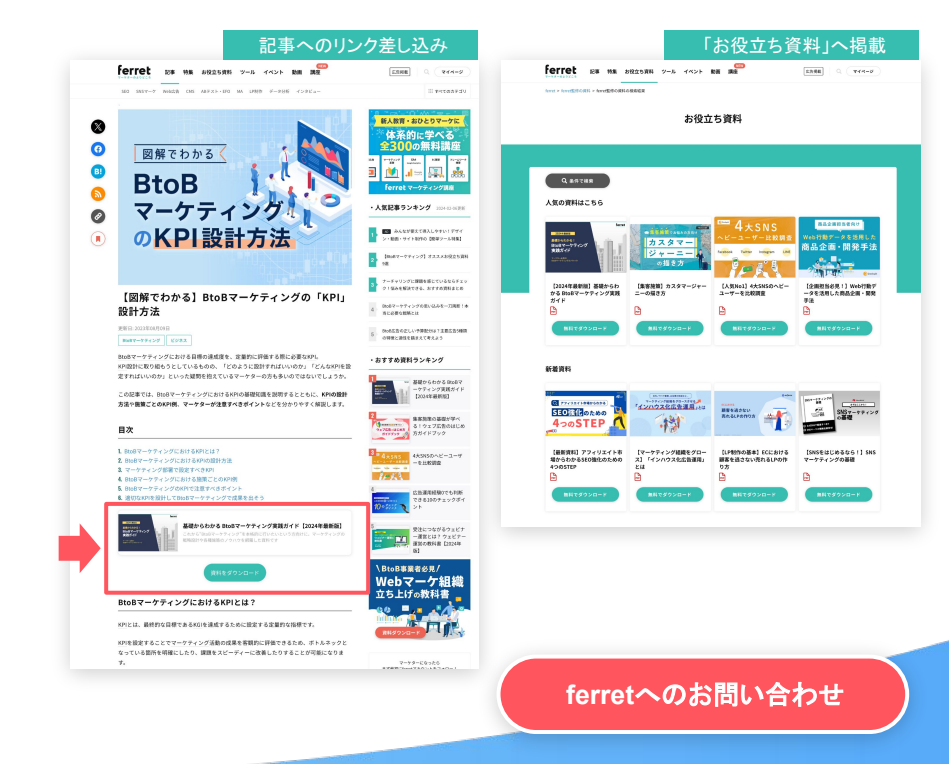

### 2 ホワイトペーパー作成を代行します

Lead Growth [リードグロース]

**ホワイトペーパー200本以上の制作実績!**

ferret One・ferretの 制作チームが制作代行します

- WPテーマ・構成のご提案
- ライティンǿ・デザイン
- WPテーマ・構成のご提案

BtoBマーケのプロが貴社のリソース不足を解消!お気軽にご相談ください →

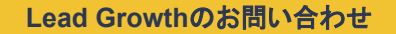

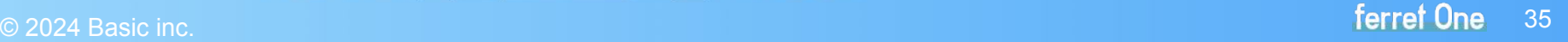

### <span id="page-35-0"></span>8 BtoBマーケの実行スピードを加速します

## ferret One

### ホワイトペーパーDLボタンも自分で設置できる! マーケ施策をどんどん回せるサイトへ

#### **▼すべてエンジニアに依頼せず自分で完了できます▼**

- サイトに「お役立ち資料」コーナーを作成
- **マ ページや記事にCTAを設置**
- ポップアップバナーを表示
- SNSやメールで紹介する

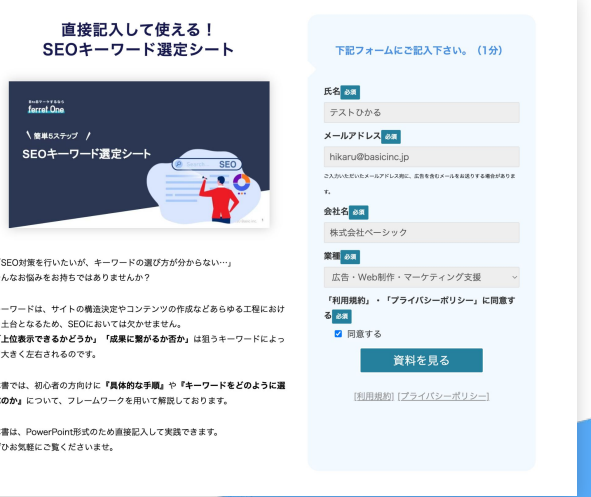

### ferret Oneとは?

### **BtoBマーケティングに 必要な機能がこれ1つ**

ferret Oneは、BtoB事業に特化した マーȀティンǿツールです。

サイトやLPの作成・運用から(CMS) メール機能(MA)、営業との連携まで 1つの管理画面でスムーズに運用。 **必要な機能だけ**導入も可能です。

全ての機能が「**初心者でも使いやすい** 」 直感的で親しみやすいUIになっています。

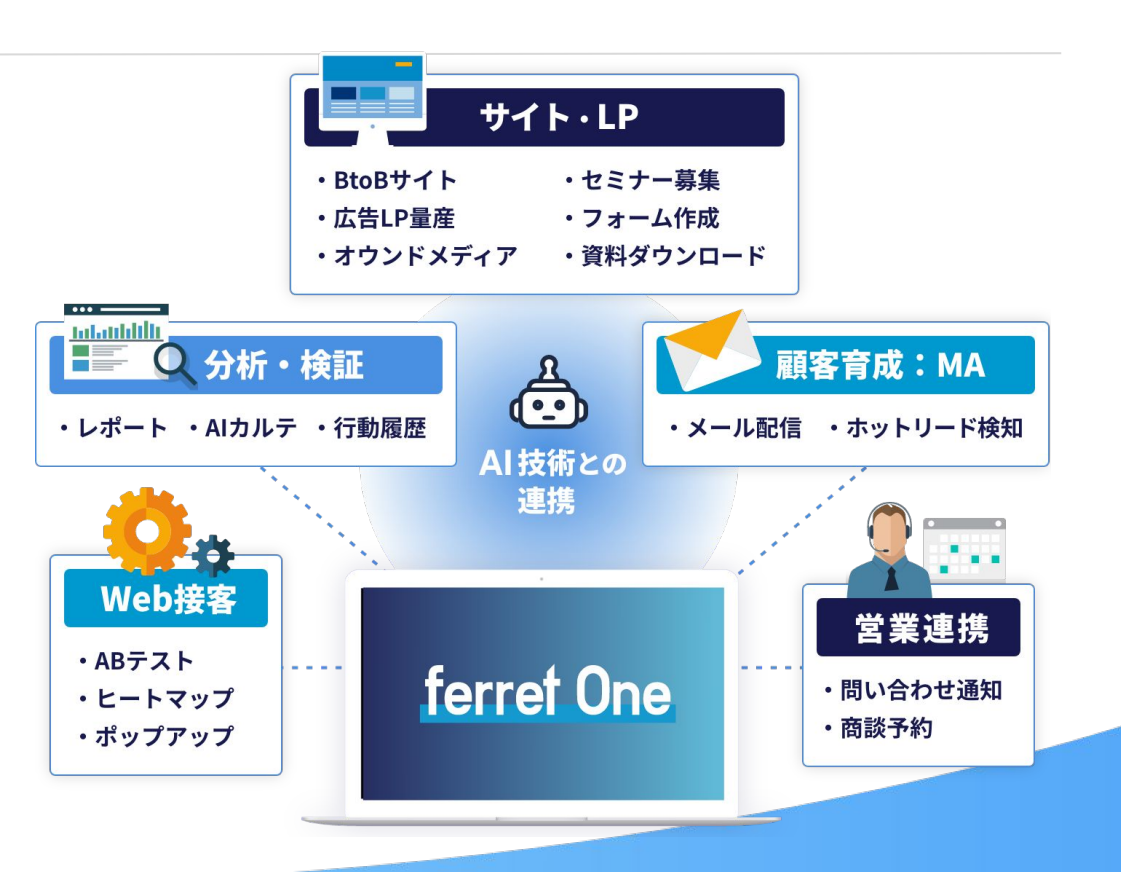

### BtoBマーケティングに必要な機能がこれ1つで

#### **資料DL機能・フォーム設置 ブログ機能**

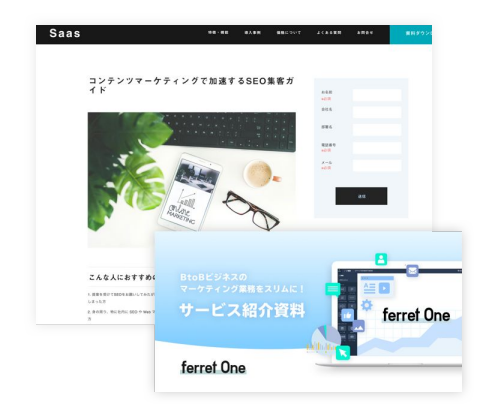

作ったホワイトペーパーのアップロード から、ユーザーにダウンロードさせるま での仕組みが簡単に設定できます。

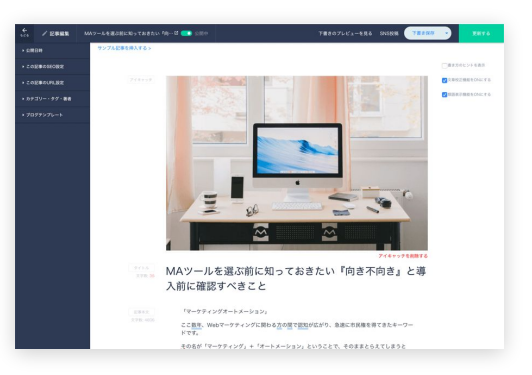

コンテンツマーケティングに欠かせない ブロǿ機能。SEOで評価されやすい フォーマットで、SNS連携投稿も可能。 アクセス解析やSEO順位チェックツールも 搭載しています。

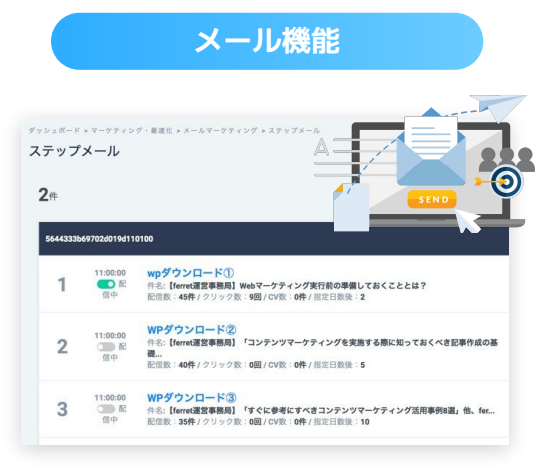

ステップメールやセǿメントメールの 配信が可能。また、HTMLメールも 簡単に作成できます。

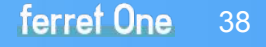

### BtoBマーケティングに必要な機能がこれ1つで

#### **Web制作・編集機能**

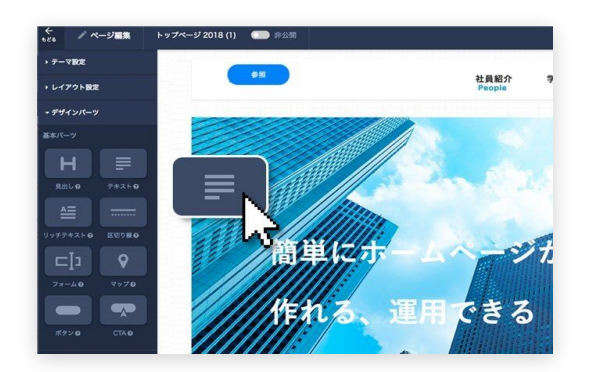

パワポ感覚でWebページを作ったり テキスト編集や画像の差し替えが 簡単にできます。

#### **LPテンプレート**

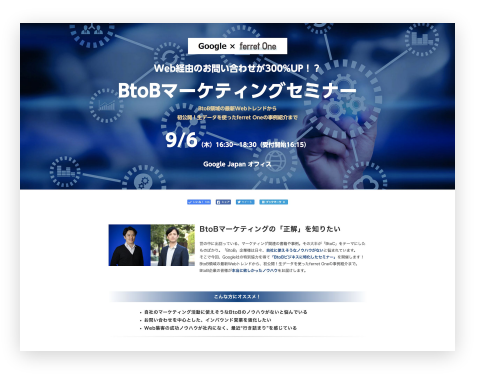

セミナーやイベントの集客に必要なLP (ランディンǿページ)を 自分で簡単に作ることが可能です

**計測・分析機能**

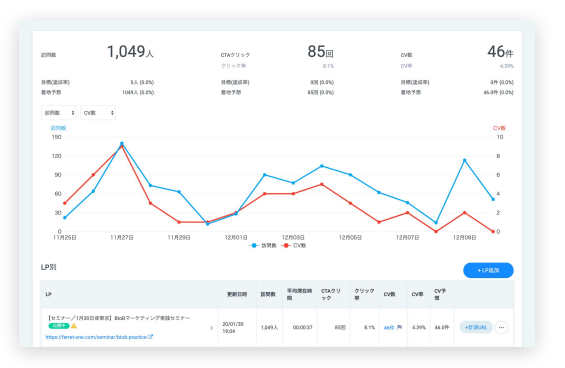

Webサイトのパフォーマンスを見る ダッシュボード、アǾセス解析、 広告レポート、顧客管理などが オールインワン!

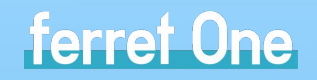

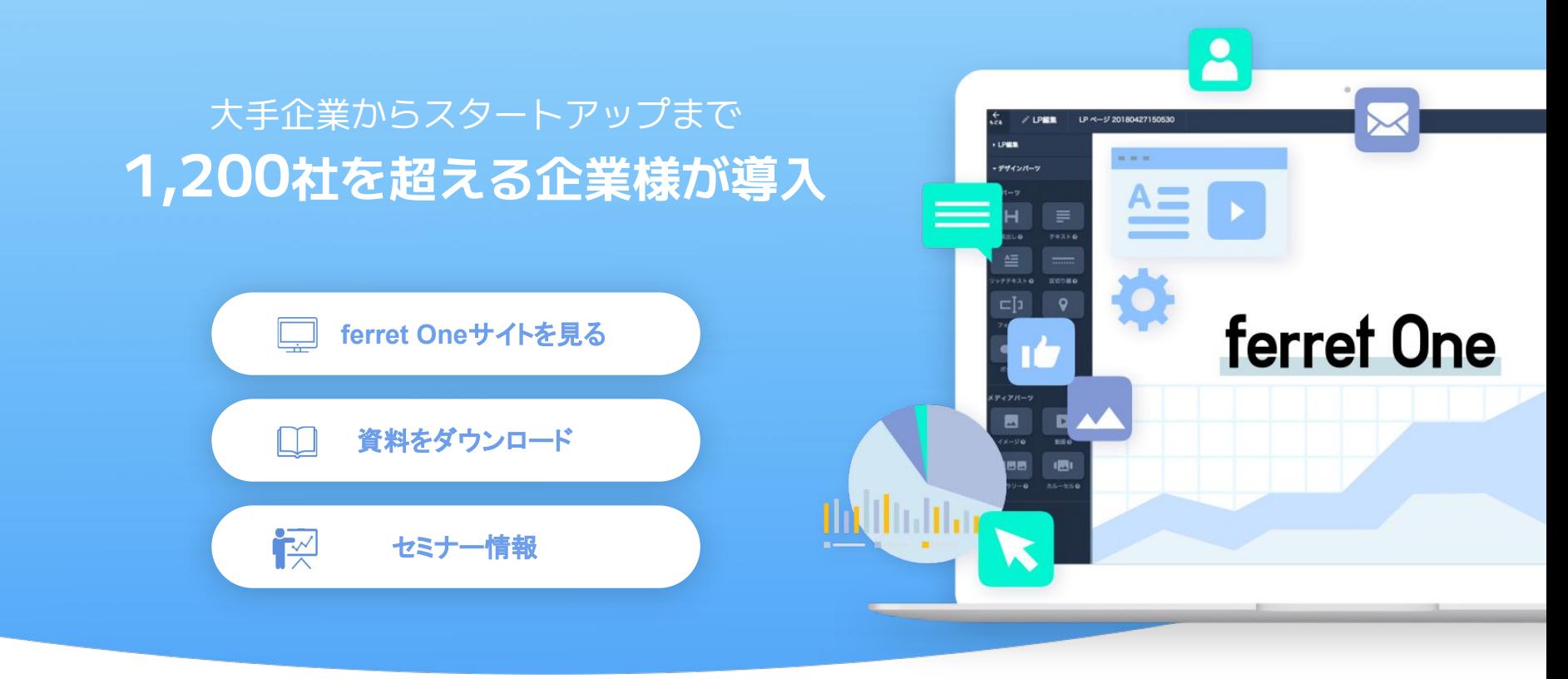